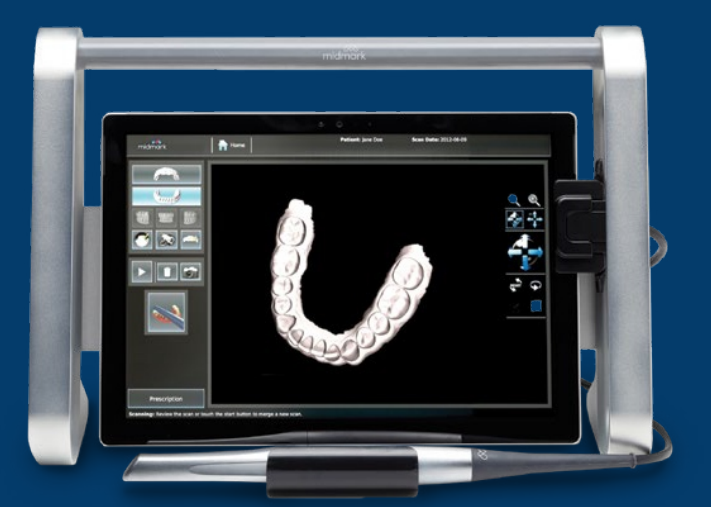

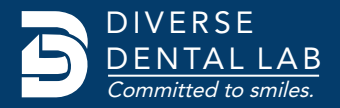

## MidMark™ True Definition™

## **Connect Your MidMark™ True Definition™** to **DDL's** Workflow

Save time and money when you send scans directly from your True Definition™ digital impression scanner. **In addition to all-ceramic restorations, DDL accepts digital impressions for PFM and full-cast restorations.**

- Call MidMark™ by dialing 844-856-1231. Select option 3, and then option 1.
- Request that they add Diverse Dental Lab to your account.
- Log out then log back in to your MidMark™ True Definition™ account.
- Select Diverse Dental Lab from the laboratory options.

If you have any questions, contact DDL at 1.844.463.4837 and ask for digital impression technical support.

## **Looking for More Information?**

For product information or resources visit **www.diversedentallab.com or Call us on 1.844.463.4837** 

Save money and time on every digital case, choose to go model free!

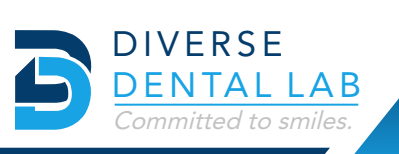

SAVE 20% ON YOUR FIRST DIGITAL CASE

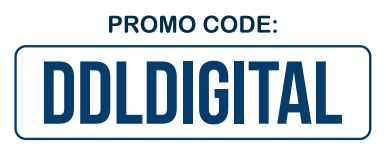

Digital submissions are simple when you choose Diverse Dental Lab. **Write promo code: DDLDIGITAL** on your Rx when you upload your first case and save 20% on your first digital submission.